### **AutoCAD Crack (Final 2022)**

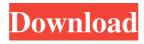

AutoCAD Crack Free [Win/Mac]

Steps to make a CAD model Step 1 AutoCAD Full Crack is a CAD program that allows you to create and edit 2D and 3D drawings. It is the 3D version of AutoCAD Free Download Classic that was released with AutoCAD Torrent Download 2009. Its design goal is to mimic

drafting and 3D modeling with ease of use and native 3D design tools. Step 2 Open AutoCAD and select Create > Start drawing (submenu) Step 3 Click New, and click the check box next to 3D Model and navigate to the folder with your model. Type the name of your model into the Document name box. If you have a DWG file or model

file, click on it and select Open. Otherwise, select Create a new DWG file and type the file name into the Document name box. Note: The model has to be a DWG or DXF file. For more information, see Specify a source file or folder in AutoCAD. Step 4 In the Modeling toolbar, select 3D Modeling (grid) and launch the 3D modeling

window. Select Constrain geometry to 3D objects, which is located next to 3D Modeling (grid) in the toolbar. In the following window, specify the 3D objects to which you want to constrain your drawing (layers). (The default option is to have the layer lines automatically lock to the model.) Step 5 Select the Type tab in the Modeling

toolbar and type a description for the layer. You can then set the layer options to Control the visibility of layer. Rightclick to open the property palette. You can view your drawing in the viewport by checking the Show model in workspace. If you want to see the model without the layers, use the View/Show layer lines checkbox and

select Viewport in the View menu. Step 6 Right-click and choose the layer that you want to select. Press and hold the left mouse button to constrain the view to the selected layer. Move the view to see the model. You can pan around using the mouse or use the four arrow keys. Note: The Modeling toolbar's 3D axis control options help you to

view your drawing in a 3D space. For more information, see Set the 3D axis control options. Selecting objects and their properties in a drawing Step 1 Right

**AutoCAD Crack Free Download (Updated 2022)** 

Architecture AutoCAD
Architecture is a software
product designed to convert
a building plan or design in

AutoCAD format into its architectural 3D model. The model can be exported to many other formats such as. SGE,.3DS,.OBJ,.CAD,.STE P,.PDF,.DWG,.CAM,.JPE G,.SWF,.GLB,.LWO,.OGA "OBJ"3DS"AS3"PDF"PD F-X,.DXF,.SGE and.CAD formats. Architecture It was developed as a partnership between the Unites Statesbased architectural practice,

"Buell, Morgan & Parsley" and Sertac Karaman and Semih Sertkaya, the developers of the AutoLISP programming language, who wrote the AutoLISP add-on for the original release. Architecture In the early 2000s, AutoCAD Architecture 2.0 was released, and it was much more advanced than its predecessors. It allowed

users to obtain real architectural design services. Architectural design projects were much easier to handle than ever before. Architecture The design software's AutoLISP add-on was developed by Darsa Software and is available for use on Windows operating systems. It allows users to easily create and modify

models for architects, contractors, and contractors and land developers. AutoCAD Architecture provides the ability to view, modify, or store as many architectural drawings as needed. It also allows for an easy and quick analysis of building structure and

function, no matter what type of building they are

using. Architecture

AutoCAD Architecture 2.0 provides facilities for designing new, existing, and renovation projects. Darsa Software's architect toolkit allows for a visual interface, a database to store and share the results, and a drawing system that allows for dynamic content and interactivity. Architecture "AutoCAD Architecture 2.0 is specifically designed to

be an easy-to-use system for drafting and design." It is available for free, and its cost is tied to the number of licenses purchased. AutoCAD Architecture 2.0 requires Windows XP/Vista/7/8 (32-bit or 64-bit), AutoCAD LT 2007, AutoCAD LT 2009, AutoCAD LT 2011, AutoCAD a1d647c40b

214 N.W.2d 732 (1974) 192 Neb. 653 STATE of Nebraska, Appellee, v. Donald HEFFLER, Appellant. No. 39458. Supreme Court of Nebraska. December 18, 1974. Luebs, Tracy, Huebner, Dowd & Reilly, Grand Island, for appellant. Clarence A. H. Meyer, Atty.

Gen., Betsy G. Berger, Asst. Atty. Gen., Lincoln, for appellee. Heard before WHITE, C. J., and SPENCER, BOSLAUGH, McCOWN, NEWTON, CLINTON, and BRODKEY, JJ. NEWTON, Justice. This is an appeal from a judgment of conviction for robbery. A jury found the defendant guilty of this crime and he

was sentenced to 15 years in the Nebraska Penal and Correctional Complex. The defendant asserts that the evidence is insufficient to sustain the verdict. We do not agree and affirm. On November 10, 1973, at about 10:40 p. m., a man entered the Economy Food Store on South 24th Street in Bellevue. The manager, Claude J. Boulanger, \*733

was alone. The robber was wearing a stocking over his head, covering his face except for his eyes. The other eye was light blue in color. He was holding a pistol in his hand. In effect, he told Mr. Boulanger that he would hurt him if he did not give him all the money in the store. Mr. Boulanger handed over to him about \$40, a roll of quarters, and

some stamps. The robber then ordered Mr. Boulanger to lie down on the floor and he lay down on the floor. As he was lying there, the robber took the change from the cash register, left the store, and took off running down South 24th Street. Mr. Boulanger described the robber as being of slender build, between 5'8" and 5'10" tall,

and weighing about 140 to 150 pounds. He wore heavyrimmed glasses. He said that the face was light brown and that the eyes were light blue. The stocking on his face was white and had blue dots on it. At the trial, Mr. Boulanger identified the defendant as being the person who robbed him. He said that the defendant was

# wearing his glasses when he robbed the store

What's New In AutoCAD?

Get feedback from your users in CAD to make sure your designs are ready for production and perfect for the customer. Send text, PDFs, and mixed media items from your browser to your AutoCAD drawings. And import and mark up

digital paper, and other printed items. Significant enhancements to the Built-In 3D Modeling environment, as well as a new Update Release of BIM 360 3D from Autodesk, will be incorporated into AutoCAD in the coming months. AutoCAD 2017 **Essential Training: Use and** troubleshoot 3D modeling with Virtual Reality for

innovative design. (video: 3:52 min.) Discover new ways to create and edit 3D models with virtual reality and annotations. Then send the VR content to Autodesk 360 and share it with your colleagues. AutoCAD 2019 Release Notes What's new in AutoCAD 2019 Markup Import and Markup Assist: Rapidly send and incorporate feedback into

your designs. Import feedback from printed paper or PDFs and add changes to your drawings automatically, without additional drawing steps. (video: 1:15 min.) Get feedback from your users in CAD to make sure your designs are ready for production and perfect for the customer. Send text, PDFs, and mixed media

items from your browser to your AutoCAD drawings. And import and mark up digital paper, and other printed items. Significant enhancements to the Built-In 3D Modeling environment, as well as a new Update Release of BIM 360 3D from Autodesk, will be incorporated into AutoCAD in the coming months. AutoCAD 2018

Essential Training: Use and troubleshoot 3D modeling with Virtual Reality for innovative design. (video: 3:52 min.) Discover new ways to create and edit 3D models with virtual reality and annotations. Then send the VR content to Autodesk 360 and share it with your colleagues. AutoCAD 2019 and 2020 Release Notes What's new in AutoCAD

2019 Markup Import and Markup Assist: Rapidly send and incorporate feedback into your designs. Import feedback from printed paper or PDFs and add changes to your drawings automatically, without additional drawing steps. (video: 1:15 min.) Get feedback from your users in CAD to make sure your designs are ready for

## production and perfect for the customer

#### **System Requirements:**

Two or more computers on a local network, at least one of which supports Windows 7 At least 2 GB of free disk space on the destination computer No Internet connection Free disk space on the destination computer. Rhinoceros 3.0 (for Windows) Rhino3 0.9.0 or later (for Linux) Solve

# PDEs (Partial Differential Equations) – Solve and check the solutions of PDEs on the fly. solvePDEs